#### **Jonathan Worthington**

Netherlands Perl Workshop 2010

### **OH HA!!**

# **Metamodels** sound a little scary... Θ

# ...but don't worry, I'm just going to tell you a story. 🕲

### Chapter 1

### The anthropomorphic class

### Once upon a time, l wrote a class.

```
class Stroopwafel is Cake {
   has $!area;
   has $.filling;
   method eat() {
      for 1..$area {
        say "om nom nom nom nom";
      }
```

### I thought my work was done, and I could go for a beer.

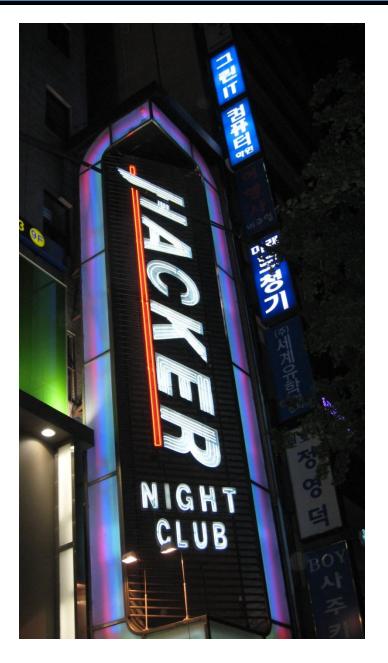

### **But then** my class started asking me questions...

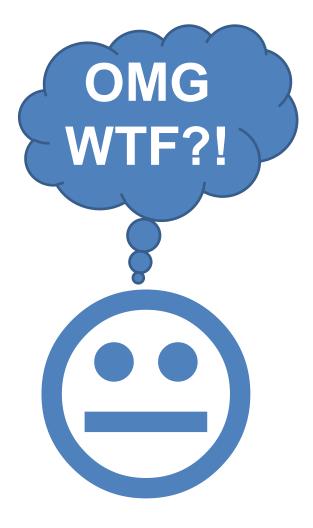

```
How was
            created?
class Stroopwafel is Cake {
   has $!area;
   has $.filling;
   method eat() {
       for 1..$area {
           say "om nom nom nom nom";
```

### What does it mean to have methods?

```
class Stroopwafel is Cake {
   has $!area;
   has $.filling;
   method eat() {
      for 1..$area {
        say "om nom nom nom nom";
      }
}
```

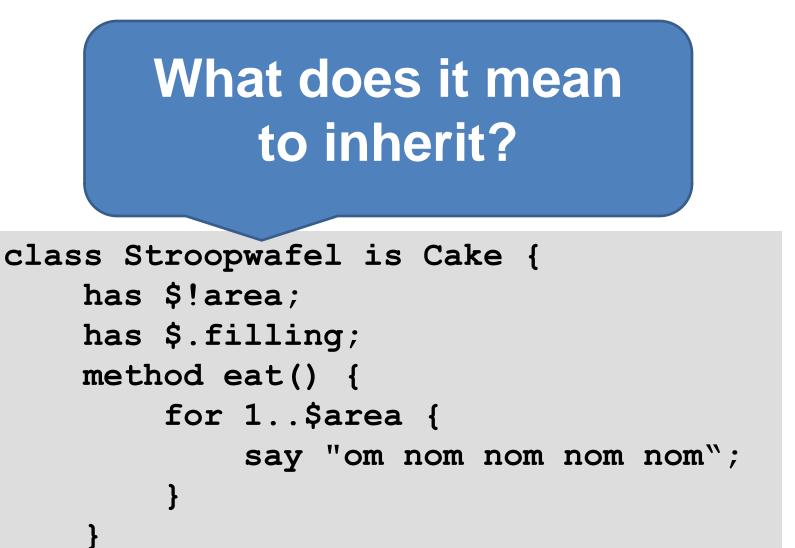

### Do other classes all behave like me?

```
class Stroopwafel is Cake {
   has $!area;
   has $.filling;
   method eat() {
      for 1..$area {
        say "om nom nom nom nom";
      }
```

## What about prototype OO?

```
class Stroopwafel is Cake {
   has $!area;
   has $.filling;
   method eat() {
     for 1..$area {
        say "om nom nom nom nom";
     }
}
```

# But I didn't know how to answer.

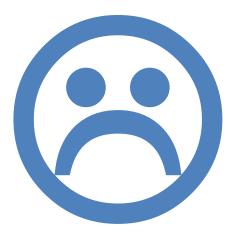

### Chapter 2

### jnthn tries to implement Perl 6 00

### Rakudo development is generally breadth-first.

### Feature OO Regexes Built-ins

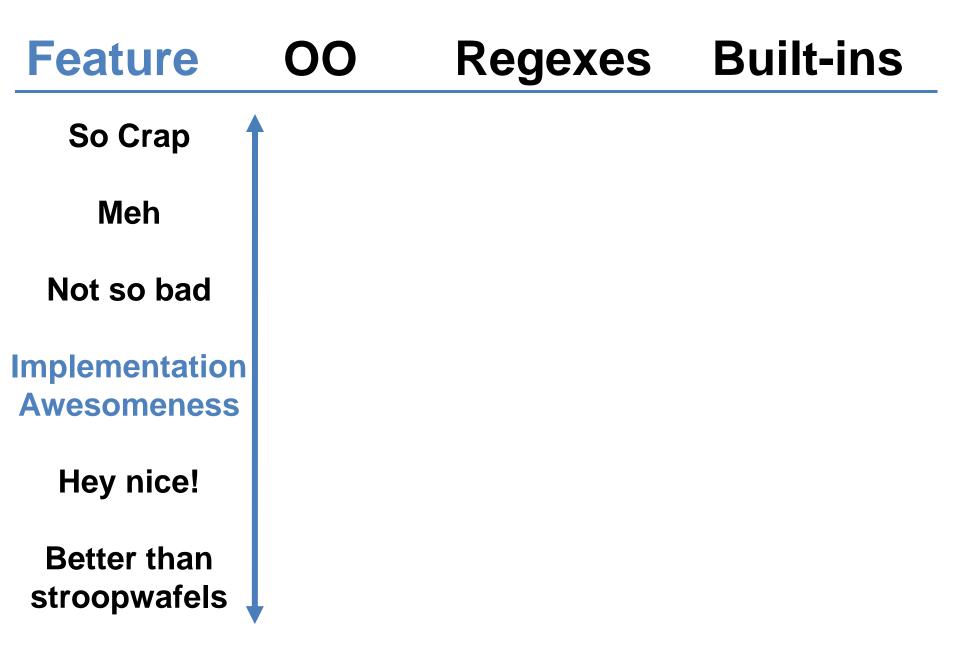

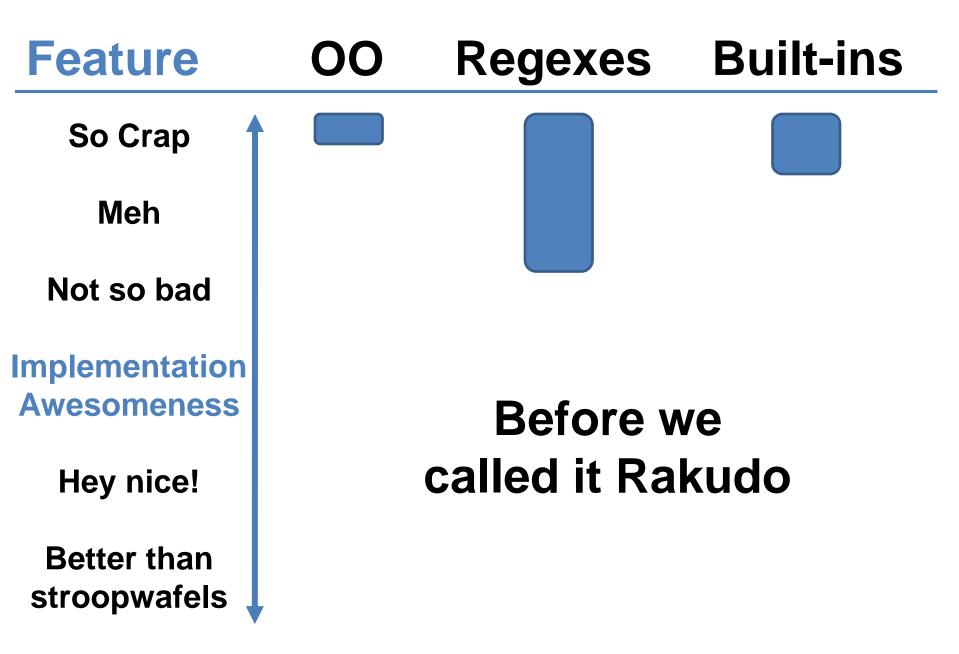

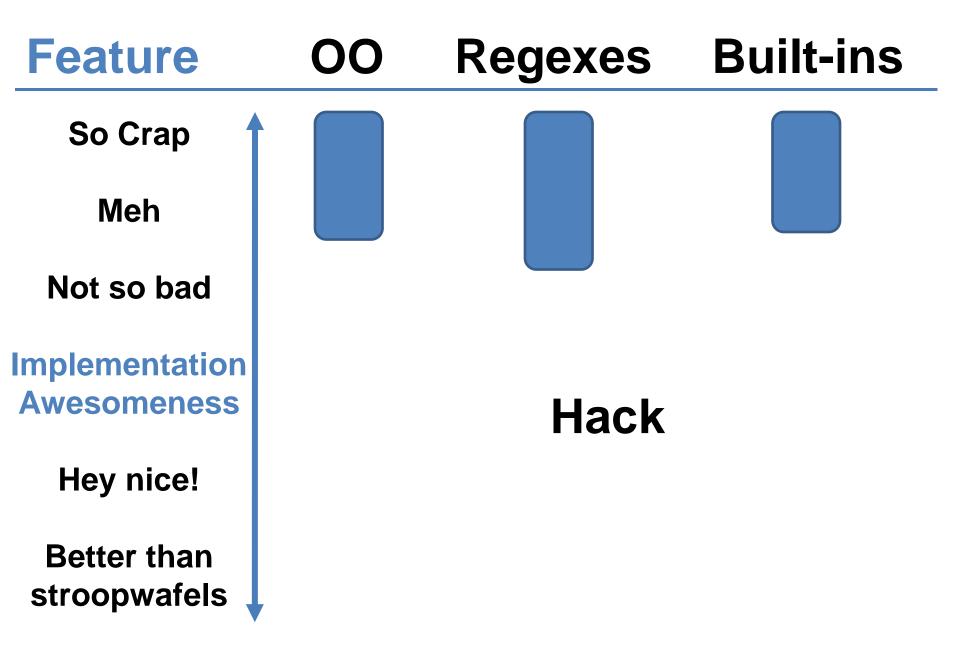

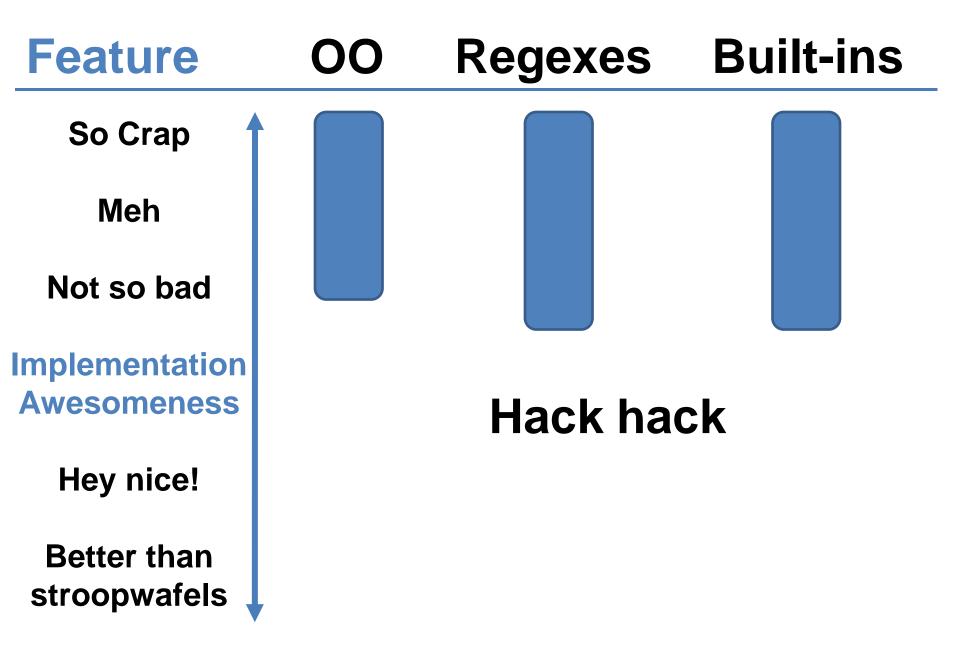

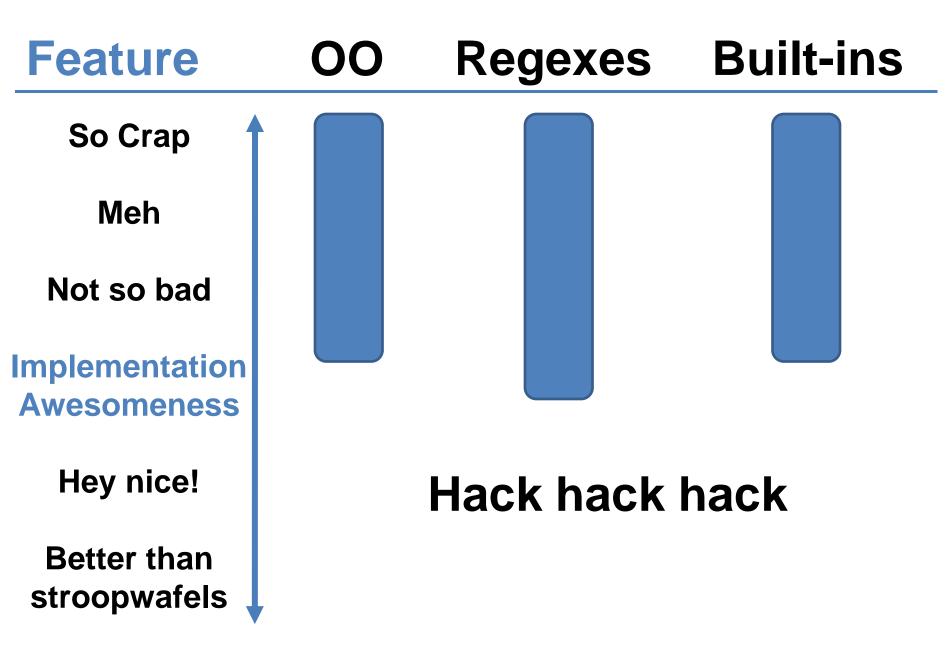

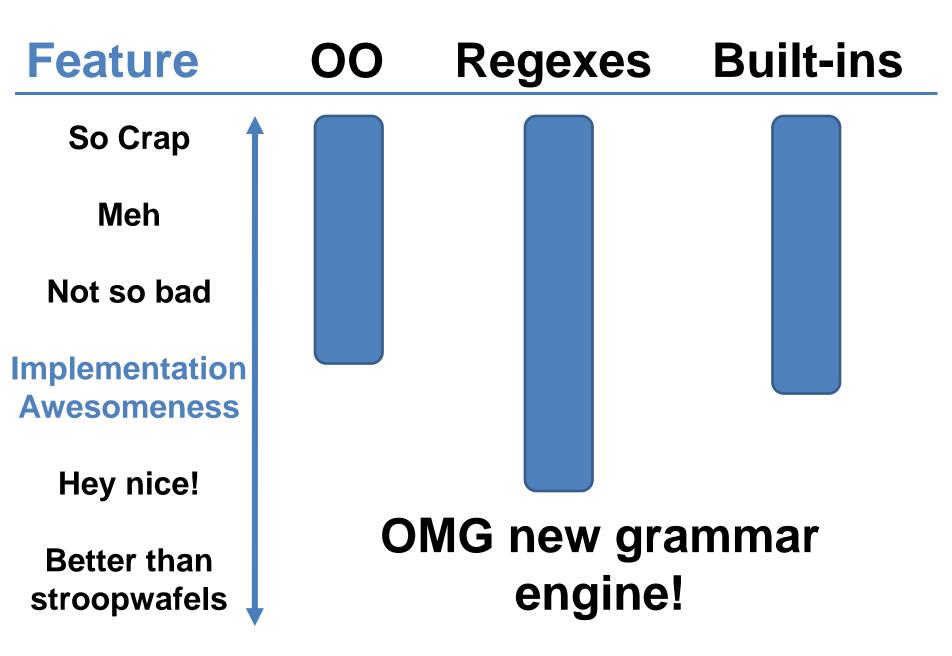

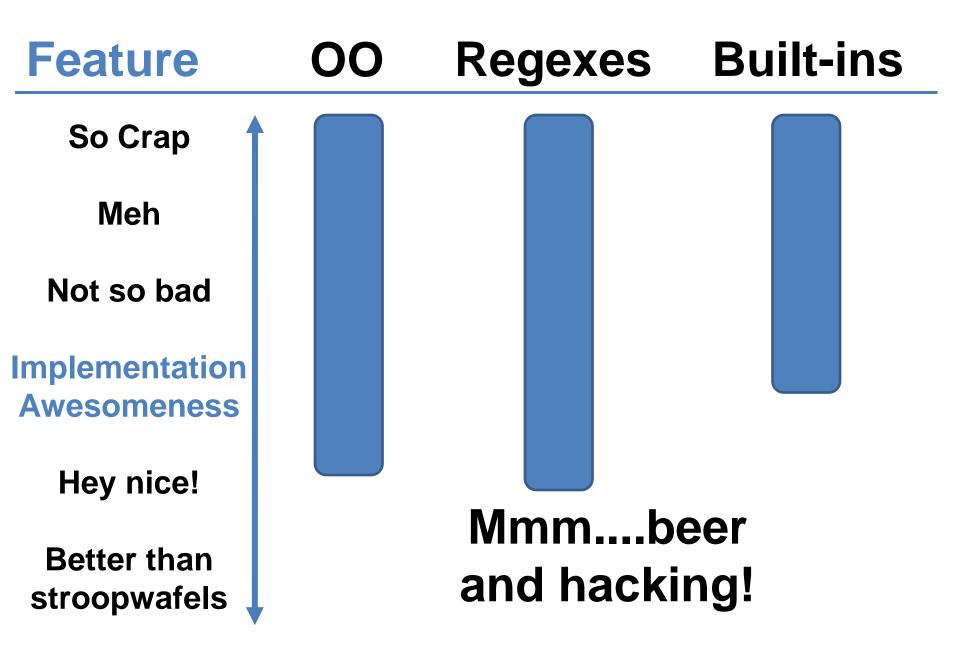

# Means you get a compiler with some coverage of many features...

# ...meaning that people can start to write programs...

## ...and then complete and improve features over time.

```
STD.pm
token package declarator:class {
    :my $*PKGDECL := 'class';
    <sym> <package def>
token package declarator:grammar {
    :my $*PKGDECL := 'grammar';
    <sym> <package def>
}
token package declarator:role {
    :my $*PKGDECL := 'role';
    <sym> <package def>
```

}

```
STD.pm
token package declarator(class) {
    :my $*PKGDECL := 'class';
    <sym> <package def>
token package declarator:grammar
    :my $*PKGDECL := 'grammar';
    <sym> <package def>
}
token package declarator(:role) {
    :my $*PKGDECL := 'role';
    <sym> <package def>
}
```

# First cut(s): needed something that works, so fairly hard coded.

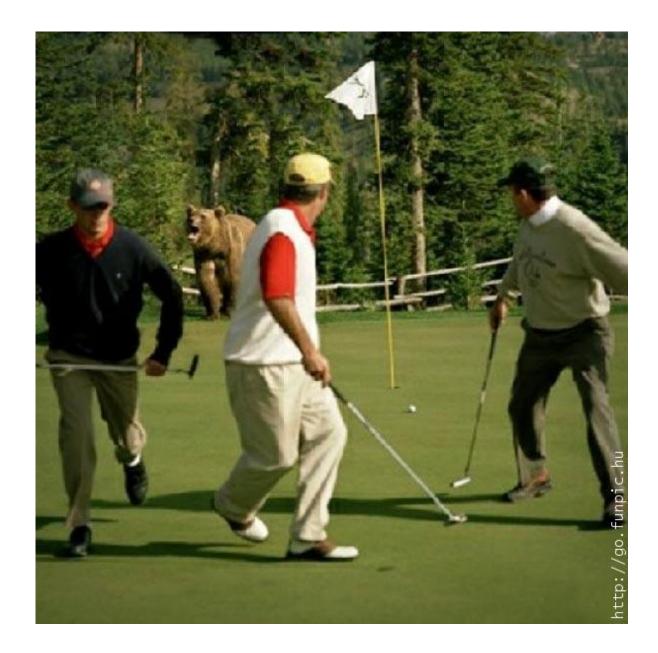

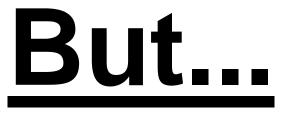

## Having the details all hard-coded bloats the compiler

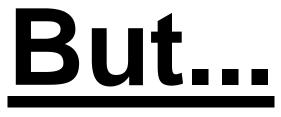

## Not extensible, so no way to add more package types in future

### Chapter 3 **Metamodels** to the rescue!

# Just when I thought I'd never work it out...

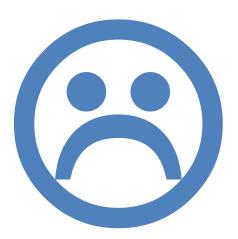

# ...along came **Metamodel Man!** OH HAI!

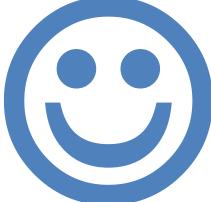

## He gave me knowledge of the wonder of metamodels.

WIN!

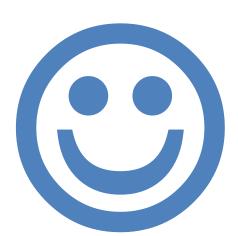

# So what is a metamodel?

## **Can understand** a word from its parts.

## **Politics**

## Politics

## Poli

### tics

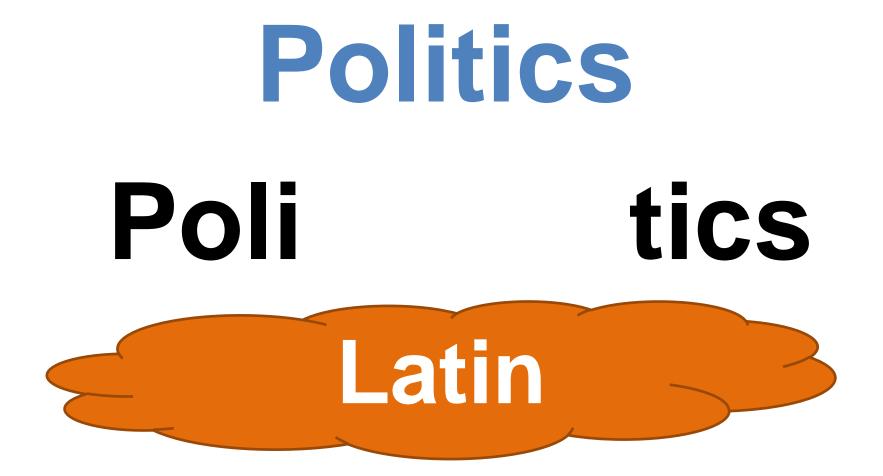

### **Politics** Poli tics Latin Blood Many sucking creatures

## Metamodel

# MetamodelMetamodel

## Metamodel Meta model **Because I said so**

#### Metamodel Meta model **Because I said so** Things ...objects that in our describe... system.

## Each package type maps to some "metapackage" type class => ClassHOW role => RoleHOW

# Compile a class definition...

```
class Stroopwafel is Cake {
   has $!area;
   has $.filling;
   method eat() {
     for 1..$area {
        say "om nom nom nom nom";
     }
}
```

## ...to calls on a metaclass instance.

```
my $temp = ClassHOW.new('Stroopwafel');
trait mod:<is>($temp, Cake);
$temp.^add attribute(Attribute.new(
    name => '$!filling', has accessor => True
));
$temp.^add attribute(Attribute.new(
    name => '$!area`
));
$temp.^add method('eat', method () {
    . . .
});
my $type-object = $temp.^compose();
```

## The semantics of a class are whatever the **ClassHOW metaclass** decides that they are.

## **Differences** between package types can be encapsulated in the meta-packages.

## **Means that** programmers are able to create their own types of package cleanly.

## ...and they all lived hackily ever after.

## The End